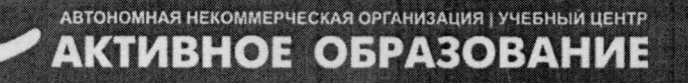

新

Южно-Сахалинск, Амурская, 121 (4242) 43-25-25 (многоканальный) office@ecit.ru www.ecit.ru

**УТВЕРЖДАЮ** Директор АНО 211 «Активное Образование» Т.В. Батурина 20 г.

# ДОПОЛНИТЕЛЬНАЯ ПРОФЕССИОНАЛЬНАЯ ПРОГРАММА ПОВЫШЕНИЯ КВАЛИФИКАЦИИ: ПРАКТИЧЕСКОЕ ПРИМЕНЕНИЕ ТИПОВОЙ КОНФИГУРАЦИИ «1С: ЗАРПЛАТА И УПРАВЛЕНИЕ ПЕРСОНАЛОМ»

г. Южно-Сахалинск 2019 г.

出于mi

# ПОЯСНИТЕЛЬНАЯ ЗАПИСКА

Данная дополнительная профессиональная программа разработана в соответствии с профессиональным стандартом 08.002 «БУХГАЛТЕР», утвержденным приказом Министерства труда и социальной защиты Российской Федерации от 21 февраля 2019 года № 103н.

#### 1. ОБЩАЯ ХАРАКТЕРИСТИКА ПРОГРАММЫ

#### 1.1. Цель реализации программы

Реализация программы повышения квалификации направлена на повышение и (или) приобретение слушателем следующих профессиональных компетенций:

- правила и приемы работы в среде профессионального программного продукта «1С: Зарплата и управление персоналом»;
- систематизация информации с использованием бухгалтерских программ.

#### 1.2. Планируемые результаты обучения

В результате освоения программы слушатели должны:

#### Знать:

- знать порядок и технологию ввода данных для работы с программой;
- основные режимы запуска программы;
- основные виды систем оплаты труда;
- общие приемы расчета зарплаты с различными доплатами и удержаниями и формирования необходимых отчетов;

#### Уметь:

- осуществлять ввод данных в программу и решать проблемы их корректности;
- осуществлять кадровый учет в программе;
- формировать электронные документы для проведения необходимых видов расчета;
- формировать отчеты, отражающие результаты проведенного расчета заработной платы;
- анализировать результаты проведенного расчета заработной платы и делать выводы;
- передавать результаты расчета в бухгалтерскую программу.

#### Иметь практические навыки:

- работы со справочниками программы;
- расчета зарплаты с различными доплатами и удержаниями;
- формирования необходимых отчетов;
- использования возможностей программы для повышения эффективности работы;

#### 1.3. Категория слушателей

Требования к слушателям:

Лица, имеющие среднее профессиональное и (или) высшее образование

## 1.4. Трудоемкость обучения

Всего – 30 часов, в том числе:

максимальной учебной нагрузки обучающегося – 30 часов, включая: обязательной аудиторной учебной нагрузки обучающегося – 24 часов, самостоятельной работы обучающегося – 6 часов.

#### 1.5. Форма обучения

Очная, в том числе с применением дистанционных образовательных технологий.

# 2. СОДЕРЖАНИЕ ПРОГРАММЫ

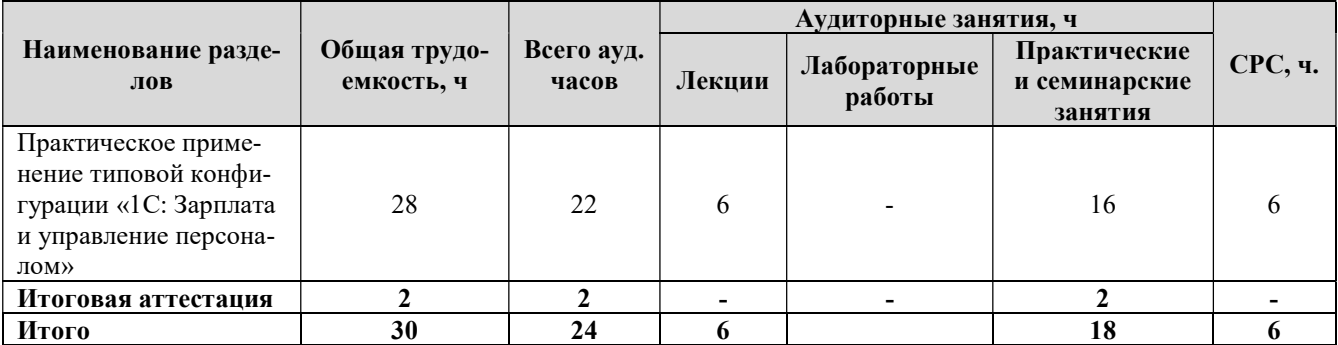

#### 2.1. Учебный план программы повышения квалификации

## 2.2. Календарный учебный график

Курс общим объемом 30 академических часов рассчитан на 2,5 недели обучения, при максимальной учебной нагрузке 12 часов в неделю. Обучение осуществляется по мере комплектования групп в течение всего календарного года.

## 2.3. Рабочая программа

Модуль 1. Практическое применение типовой конфигурации «1С: Зарплата и управление персоналом» (28 часов)

#### Тема 1 Настройка программы на учет (4 часа).

- Ввод сведений об организации
- Настройка параметров учета
- Заполнение основных справочников
- Основные действия по работе со справочниками
- Графики работы. Создание графиков на основе шаблонов. Создание сменных графиков работы.

#### Тема 2 Штатное расписание. Ввод кадровой информации. Прием на работу (7 часов)

- Формирование штатного расписания предприятия
- Отчеты по штатному расписанию
- Ввод сведений о работниках организации (справочник «Физические лица» и справочник сотрудники «Сотрудники»)
- Прием на работу по трудовому договору.

#### Тема 3. Простой расчет зарплаты (5 часов)

- Начисление зарплаты.
- Расчет налогов с ФОТ
- Выплата зарплаты
- Формирование отчетов

## Тема 4. Сложный расчет зарплаты. Регистрация начислений за неотработанное время (6 часов)

- Регистрация изменений условий труда документом Кадровое перемещение.
- Договор подряда
- Ввод больничного листа
- Начисление премии сотрудникам.
- График отпусков. Оформление отпуска.

## Тема 5 Сложный расчет зарплаты. Удержания организаций. Формирование отчетов (6 часов)

- Учет командировок организации
- Исполнительный лист
- Увольнение сотрудника. Расчет при увольнении
- Формирование отчетов. Отчеты для ФНС, отчеты для ПФР

#### Перечень практических занятий:

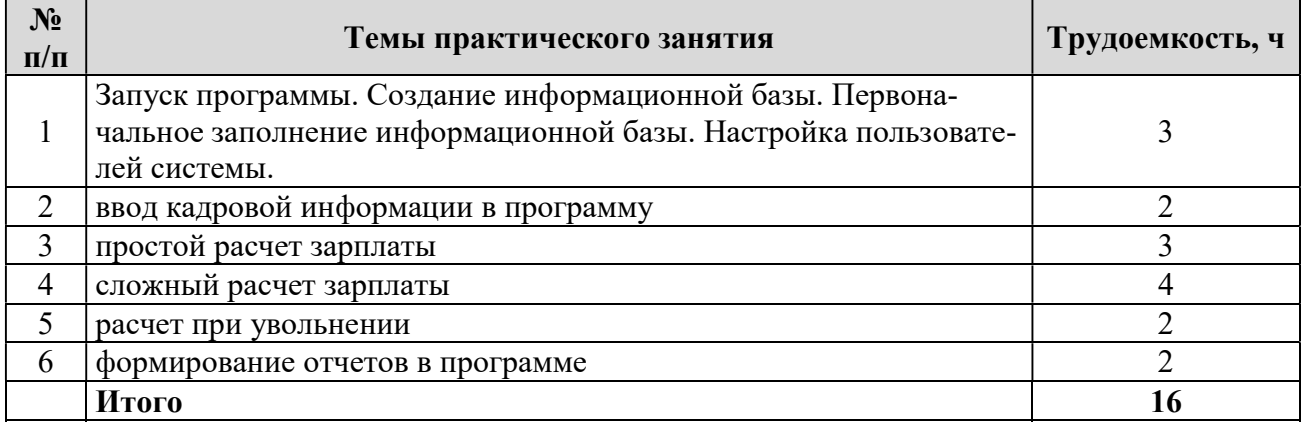

# 3. ОРГАНИЗАЦИОННО-ПЕДАГОГИЧЕСКИЕ УСЛОВИЯ

#### 3.1. Материально-технические условия

Оборудование учебного кабинета: посадочные места по количеству обучающихся, рабочее место преподавателя.

Технические средства обучения: проектор, компьютеры.

#### Программное обеспечение:

- Пакет программ Microsoft Office;
- Типовая конфигурация «1С: Зарплата и Управление персоналом»

#### 3.2. Учебно-методическое и информационное обеспечение программы

#### Основная литература

- 1. Пушкарев Н.Н. "Управление человеческими ресурсами на основе компьютерных технологий". М.: Финансы и статистика, 2008.
- 2. Практикум по дисциплине "Информационные системы в управлении персоналом". Сост.: Т.А. Винтова. - М.: Изд-во Рос. экон. акад., 2007.

3. Севостьянов А.Д., Володина Е.В., Харлова И.В., «1С:Зарплата и Управление персоналом 8». Практика применения. – М.: АУЦ «1С» ООО «Константа», 2010. - 196 с

#### Дополнительная литература

- 4. Федеральный закон от 21 ноября 1996 г. N 129-ФЗ "О бухгалтерском учете"
- 5. Трудовой Кодекс Российской Федерации.
- 6. Приказ Минфина РФ от 31 октября 2000 г. N 94н "Об утверждении Плана счетов бухгалтерского учета финансово-хозяйственной деятельности организаций и инструкции по его применению"
- 7. Приказ Минфина РФ от 29 июля 1998 г. N 34н "Об утверждении Положения по ведению бухгалтерского учета и бухгалтерской отчетности в Российской Федерации"
- 8. Соколова Е. С. Соколов О. В. Бухгалтерский учет: Учебно-практическое пособие [Электронный ресурс] - М.: Евразийский открытый институт, 2011. - 404 с. URL: http://www.biblioclub.ru/catalog/452/
- 9. Кутер, М. И. Теория бухгалтерского учета: учебник для студентов вузов, обуч. по эконом. спец. / М. И. Кутер; М. И. Кутер; М-во образования РФ. - 2-е изд., перераб. и доп. - М.: Финансы и статистика, 2003. - 640 с.
- 10. Формы и системы оплаты труда: Учебное пособие/Под ред. Проф. Копылова А.С. М.: Экономическое образование, 2007.
- 11. Харитонов С.А. Настольная книга по оплате труда и ее расчету в программе «1С:Зарплата и Управление Персоналом»: практическое пособие. – 4-е изд., перераб. И доп. – М.: 1С-Паблишинг, 2009. – 613 с.

#### Информационные и Интернет-ресурсы

- 1. Университетская библиотека. URL: http://www.biblioclub.ru/
- 2. Издательство «Бухгалтерский учет». URL: http://www.buhgalt.ru/
- 3. Журнал «Всё для бухгалтера»- Издательский дом «Финансы и кредит». URL: http://www.fin-izdat.ru/journal/allbuh/
- 4. Журнал «Экономический анализ: теория и практика» Издательский дом «Финансы и кредит». URL: http://www.fin-izdat.ru/journal/analiz/
- 5. Журнал «Бухгалтер и закон» Издательский дом «Финансы и кредит». URL: http://www.fin-izdat.ru/journal/buhright
- 6. Журнал «Бухгалтерский учет и налоги». URL: http://www.buhnalog.ru/
- 7. Практический журнал для бухгалтера «Главбух». URL: http://www.glavbukh.ru/
- 8. Журнал «Актуальная бухгалтерия» Размещено на GAAP.RU. URL: http://gaap.ru/magazines/123346/
- 9. Журнал «Бухгалтерия. Просто, понятно, практично» Размещено на GAAP.RU. URL:http://gaap.ru/magazines/121811/
- 10.Бухгалтеру /Клерк.Ру. URL: http://www.klerk.ru/buh/

## 4. КАДРОВЫЕ УСЛОВИЯ

Требования к квалификации педагогических кадров, обеспечивающих обучение по дополнительной профессиональной программе повышения квалификации: наличие высшего профессионального образования, профессиональной переподготовки либо повышения квалификации по профилю образовательной программы, обязателен опыт деятельности в организациях соответствующей профессиональной сферы.

## 5. ОЦЕНКА КАЧЕСТВА ОСВОЕНИЯ ПРОГРАММЫ

Для проведения оценки качества освоения дополнительной профессиональной образовательной программы слушателями проводится итоговая аттестация в форме зачета, где предусматривается самостоятельное выполнение комплексных ситуационных заданий с применением типовой конфигурации «1С: Зарплата и Управление персоналом».

#### Темы итоговых практических заданий:

- 1. Общие сведения
	- Ввод (проверка, корректировка) данных, необходимых для начала работы
	- Ввод информации, характеризующей различные аспекты деятельности организации: организационная структура, графики работы и т.п.
	- Настройка видов расчета (начислений, удержаний)
- 2. Учет кадров
	- Ввод кадровых данных
	- Регистрация существенных условий трудовых правоотношений
	- Регистрация изменений условий труда
	- Учет занятости персонала
	- Увольнение сотрудников
	- Формирование отчетов
- 3. Расчет заработной платы и налогов
	- Ввод индивидуальных графиков работы и корректировка фактически отработанного времени
	- Регистрация отклонений от графиков работы
	- Назначение и изменение начислений, предусмотренных как различными системами оплаты труда, так и актами действующего законодательства РФ в пользу сотрудников организации
	- Регистрация результатов сдельного труда
	- Учет договоров гражданско-правового характера
- Учет договоров займа
- Назначение удержаний
- Расчет сумм заработной платы. Расчет НДФЛ. Расчет страховых взносов
- Выплата вознаграждения за труд, а также по другим основаниям
- Методика проведения исправлений
- Формирование отчетов
- 4. Отражение результатов расчетов в бухгалтерском учете и для целей налогообложения прибыли
	- Учет начисленной заработной платы
	- Обмен данными с бухгалтерской программой
	- Формирование отчетов